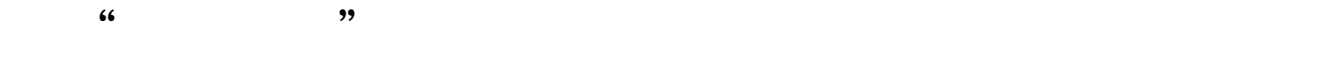

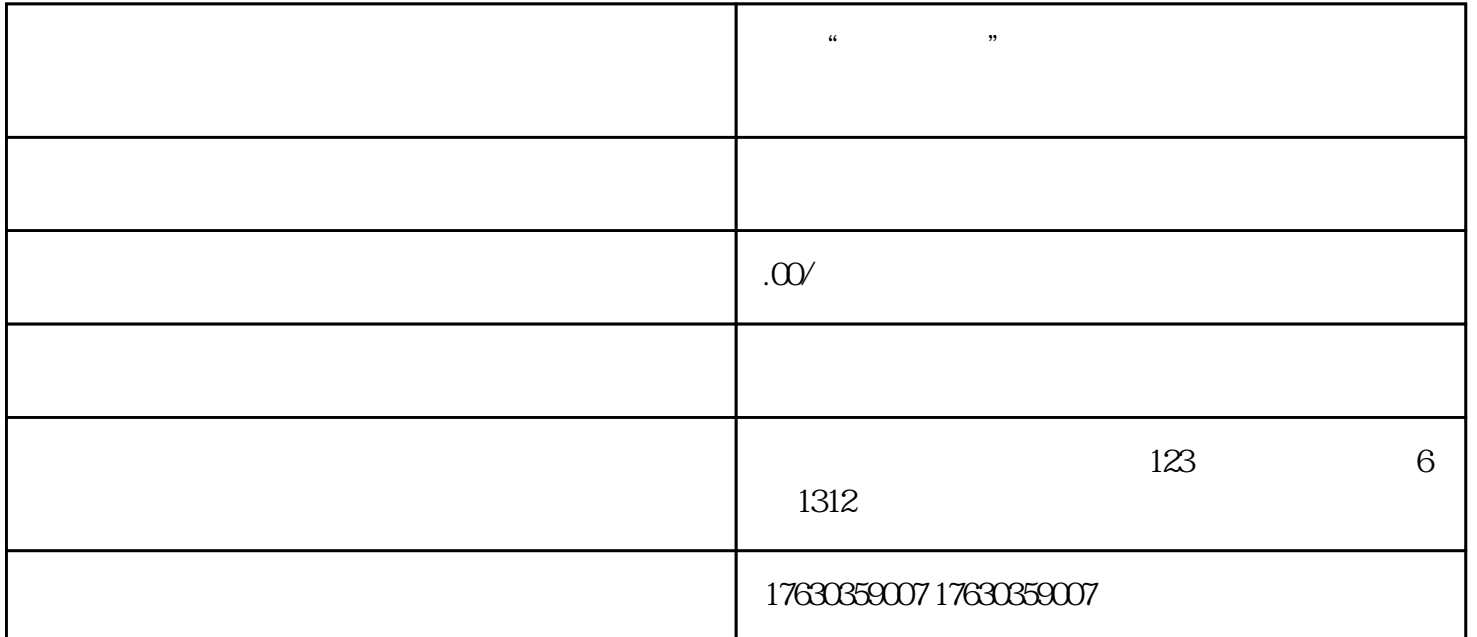

## 1.  $APP$ ,  $4$

 $2.$  $\pm$ 

 $\kappa$  , where  $\kappa$  , where  $\kappa$ 

 $\mu$  %  $\mu$ 

 $3.$ 

 $4.$ 

快手"好物联盟"快分销开通入驻实操步骤这就介绍完了,开通了快分销之后,您就可以成为一名商家